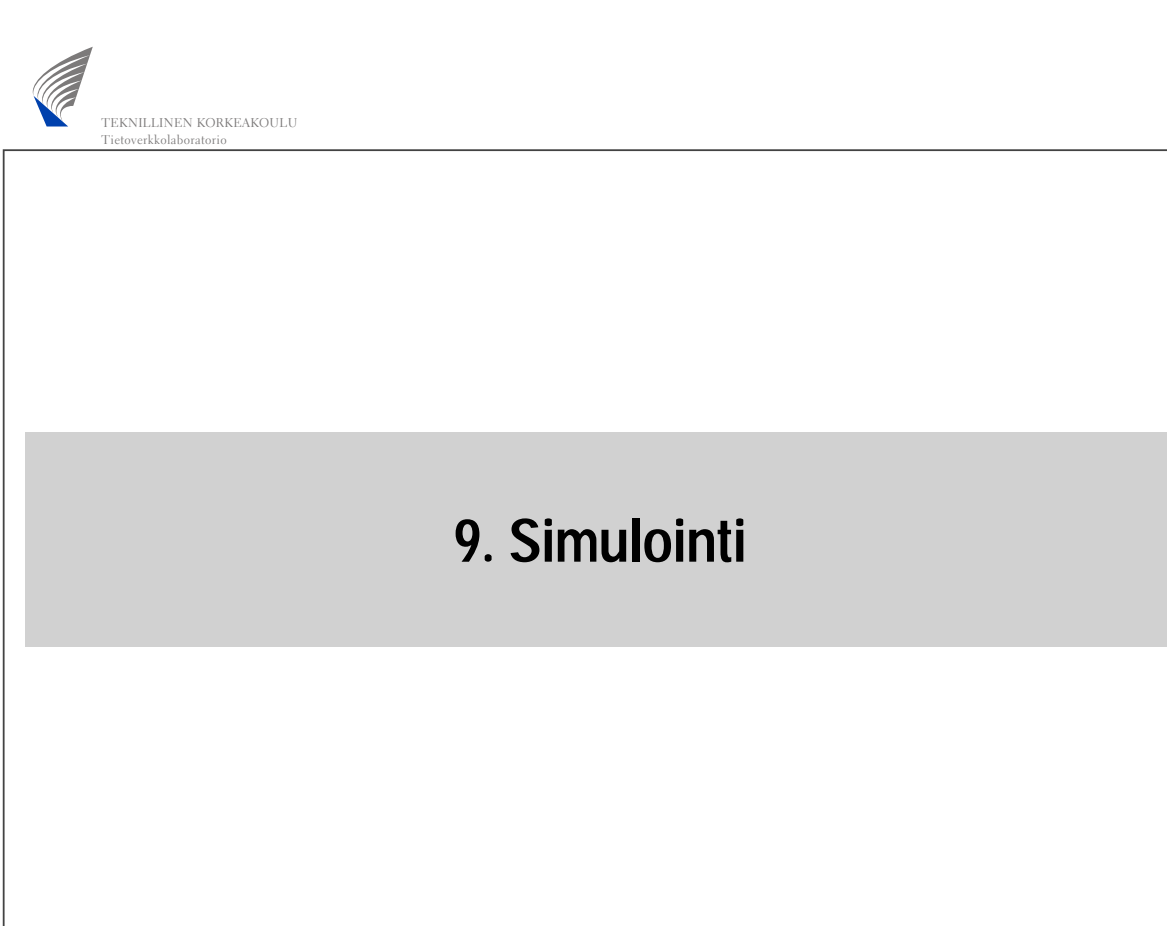

luento09.ppt S-38.145 - Liikenneteorian perusteet - Kevät 2001 1

#### 9. Simulointi

**Sisältö**

- Johdanto
- Liikenneprosessin reaalisaatioiden tuottaminen
- Satunnaismuuttujan arvonta annetusta jakaumasta
- Tietojen keruu
- Tilastollinen analyysi

# **Mitä simulointi on?**

- **Simulointi** on (liikenneteorian kannalta) eräs tilastollinen menetelmä tarkasteltavan järjestelmän suorituskyvyn arvioimiseksi
- Se sisältää neljä eri vaihetta:
	- Järjestelmän (olemassa olevan tai kuvitteellisen) mallinnus dynaamisena (ajassa kehittyvänä) stokastisena prosessina
	- Prosessin reaalisaatioiden tuottaminen ("todellisuuden havainnointi")
		- tällaista reaalisaatiota kutsutaan usein simulointiajoksi (simulation run)
	- Tietojen keruu ("mittaus")
	- Kerättyjen tietojen tilastollinen analyysi ja johtopäätösten teko

9. Simulointi

### **Vaihtoehto, mutta mille?**

- Aiemmin olemme jo tutustuneet toiseen suorituskyvyn arviointimenetelmään, nimittäin **matemaattiseen analyysíin**
- Se sisältää vain kaksi vaihetta
	- Järjestelmän mallinnus ajassa kehittyvänä stokastisena prosessina (tässä kurssissa rajoituimme syntymä-kuolema-prosesseihin)
	- Mallin analyyttinen ratkaisu
- Järjestelmän mallinnusvaihe on kummallekin yhteinen
	- tosin mallin tarkkuudella voi olla suuriakin eroja: toisin kuin simulointi, matemaattinen analyysi edellyttää yleensä hyvinkin rajoittavien oletusten tekoa

3

# **Liikenneteoreettisen järjestelmän suorituskyvyn arviointi**

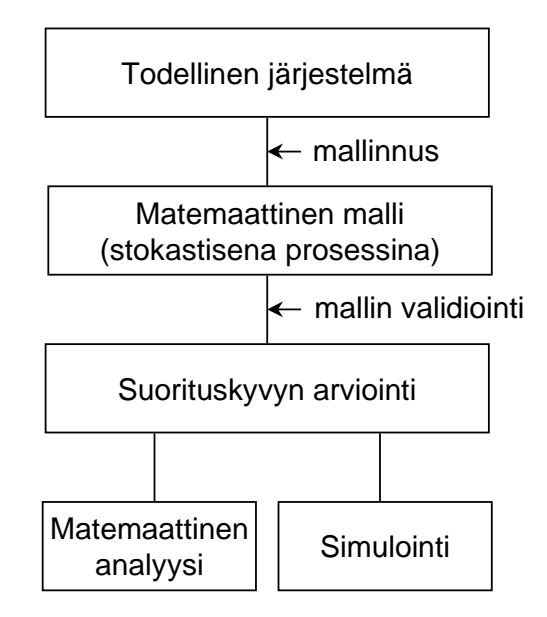

5

#### 9. Simulointi

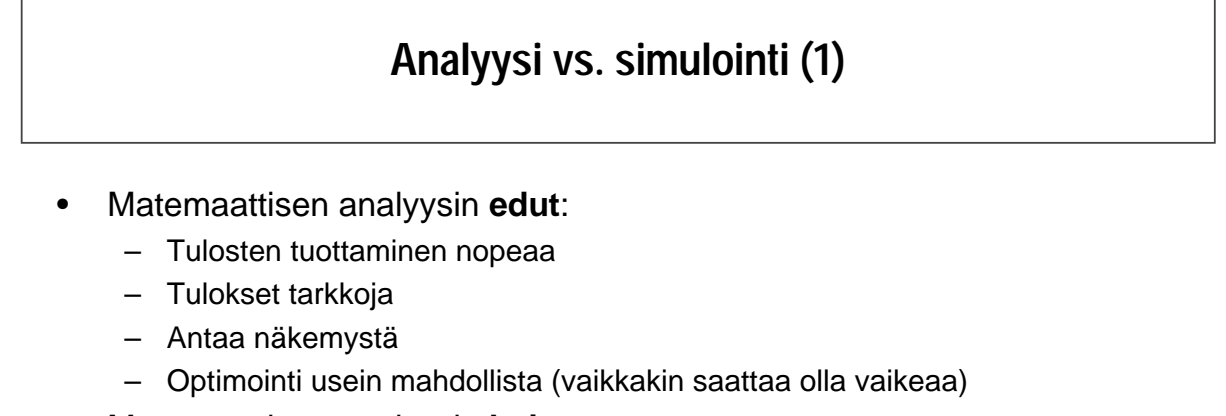

- Matemaattisen analyysin **haitat**:
	- Asettaa rajoittavia ehtoja mallinnukseen
		- ⇒ malli yleensä liian yksinkertainen
		- ⇒ monimutkaisten järjestelmien suorituskyvyn arviointi lähes mahdotonta
	- Rajoittavien ehtojenkin vallitessa analyysi itsessään yleensä vaikeaa

# **Analyysi vs. simulointi (2)**

- Simuloinnin **edut**:
	- Ei rajoittavia ehtoja mallinnusvaiheessa ⇒ mahdollistaa monimutkaistenkin järjestelmien suorituskyvyn arvioinnin
	- Mallinnus yleensä hyvin suoraviivaista
- Simuloinnin **haitat**:
	- Tulosten tuottaminen yleensä työlästä (simulointiajot vaativat paljon prosessoriaikaa)
	- Tulokset epätarkkoja (tosin tarkentuvia: mitä enemmän ajoja, sitä tarkemmat tulokset)
	- Kokonaisnäkemyksen saaminen vaikeampaa
	- Optimointi mahdollista vain hyvin rajoitetusti (esim. muutaman erilaisen "parametrikombinaation" tai ohjausperiaatteen vertailu)

9. Simulointi

### **Stokastisen prosessin simuloinnin vaiheet**

- Järjestelmän mallinnus ajassa kehittyvänä stokastisena prosessina
	- tästä on jo puhuttu kurssin aiemmilla luennoilla
	- jatkossa otamme lähtökohdaksi annetun mallin (so. stokastisen prosessin)
	- lisäksi rajoitamme tarkastelun tällä luennolla yksinkertaisiin liikenneteoreettisiin malleihin (vrt. aiemmat luennot)
- Prosessin reaalisaatioiden tuottaminen
	- satunnaislukujen generointi
	- tapahtumaohjattu simulointi
	- usein simuloinnilla tarkoitetaan pelkästään tätä vaihetta (liikenneteorian kannalta se on kuitenkin simulointia suppeammassa mielessä)
- Tietojen keruu
	- transientti vaihe vs. tasapainotila
- Tilastollinen analyysi ja johtopäätökset
	- piste-estimaattorit
	- luottamusvälit

# **Simuloinnin toteutus**

- Simulointiohjelma sisältää yleensä kaikki edellä mainitut vaiheet mallinnusta ja johtopäätöksiä lukuunottamatta, ts.
	- järjestelmän malliksi valitun stokastisen prosessin reaalisaatioiden tuottamisen,
	- tietojen keruun sekä
	- kerättyjen tietojen tilastollisen analyysin
	- Simulointiohjelma voidaan toteuttaa
		- kokonaisuudessaan jollakin **yleiskäyttöisellä ohjelmointikielellä**
			- esim. C tai C++
			- joustavaa mutta työlästä ja riskialtista mahdollisille ohjelmointivirheille
		- käyttäen hyväksi joitakin **simulointiin erikoistuneita ohjelmakirjastoja**
			- esim. CNCL
		- erityisesti simulointeja varten kehitetyillä **simulointiohjelmistoilla**
			- esim. OPNET, BONeS, NS
			- nopeaa ja luotettavaa (s/w:n laadusta riippuen tietysti) mutta jäykkää

 $\overline{Q}$ 

#### 9. Simulointi

### **Muita simulointitapoja**

- Edellä kuvattu:
	- miten simuloidaan tarkasteltavaa järjestelmää kuvaavan matemaattisen mallin (diskreettitilaisen stokastisen prosessin) kehitystä ajassa tavoittena saada jotain tietoa ko. systeemin käyttäytymisestä
	- kyseessä **diskreetti**, **dynaaminen** ja **stokastinen** simulointi
	- jatkossa rajoitumme tällaiseen simulointiin
- Muita simuloititapoja:
	- **jatkuvassa** simuloinnissa tila-avaruus on jatkuva (tilamuuttujien riippuvuudet annetaan yleensä diffrentiaaliyhtälösysteeminä), esim. lentokoneen lentoradan simulointi
	- **staattisessa** simuloinnissa (josta käytetään myös nimeä Monte-Carlotyyppinen simulointi) ajan kulumisella ei ole merkitystä (ei ole olemassa prosessia, jota luonnehtisi erilaiset tapahtumat), esim. moniulotteisten integraalien numeerinen integrointi ns. Monte-Carlo-menetelmällä
	- **deterministinen** simulointi ei taas sisällä ollenkaan satunnaisia komponentteja

# **Sisältö**

- Johdanto
- Liikenneprosessin reaalisaatioiden tuottaminen
- Satunnaismuuttujan arvonta annetusta jakaumasta
- Tietojen keruu
- Tilastollinen analyysi

9. Simulointi

### **Liikenneprosessin reaalisaatioiden tuottaminen**

- Oletetaan, että olemme mallintaneet tarkasteltavan järjestelmän stokastisena prosessina
- Seuraavana tehtävänä on prosessin reaalisaatioiden tuottaminen
	- Se koostuu kahdesta osasta:
		- kaikille prosessin kulkuun vaikuttaville satunnaismuuttujille on arvottava arvot (yleensä reaaliluku) satunnaisesti ko. sm:n jakaumasta (sm:ien väliset riippuvuudet tietysti huomioiden)
		- näin saaduilla arvoilla konstruoidaan prosessin reaalisaatio ts. sen kehittyminen ajassa
	- Nämä kaksi osaa eivät suinkaan tapahdu peräkkäin eri vaiheissa, vaan nimenomaan **limittäin**
	- Satunnaismuuttujien arvojen arvonta perustuu ns. **(pseudo)satunnaislukujen generointiin** (random number generation)
	- Prosessin reaalisaation konstruointi tehdään yleensä **tapahtumapohjaisesti** (discrete event simulation)

# **Tapahtumapohjainen simulointi (1)**

- Idea: simulointi etenee **tapahtumasta tapahtumaan**
	- jos jollakin aikavälillä ei tapahdu mitään, voimme hypätä ko. aikavälin yli
- Tapahtuma vastaa (yleensä) aina systeemin tilan muuttumista
	- esim. yksinkertaisessa liikenneteoreettisessa mallissa mahdollisia tapahtumia ovat ainakin asiakkaiden saapumiset ja poistumiset systeemistä
	- prosessin reaalisaation generoinnin lopetus on kuitenkin oma tapahtumansa
	- samoin tietojen keruu voi aiheuttaa joitakin "ylimääräisiä" tapahtumia
- Tapahtuma karakterisoidaan kahdella parametrilla
	- tapahtumahetki (so. milloin tapahtuma käsitellään) ja
	- tapahtuman tyyppi (so. miten tapahtuma käsitellään)

9. Simulointi

### **Tapahtumapohjainen simulointi (2)**

- Tapahtumat organisoidaan yleensä tapahtumahetken mukaan järjestetyksi **tapahtumalistaksi** (event list), jonka kärjessä on seuraavaksi sattuva tapahtuma (siis aikaisin tapahtumahetki)
	- Listaa käydään läpi tapahtuma tapahtumalta (generoiden samalla uusia tapahtumia listan loppupäähän). Kun tapahtuma on käsitelty, se poistetaan listalta.
- **Simulointikello** (simulation clock) kertoo, mikä on käsiteltävänä olevan tapahtuman hetki
	- se siis etenee hyppäyksittäin
- **Systeemin tila** (system state) kertoo systeemin nykyisen tilan

# **Tapahtumapohjainen simulointi (3)**

- Algoritmi yhden **simulointiajon** suorittamiseksi tapahtumapohjaisesti:
	- 1 Initialisointi
		- aseta simulointikello nollaksi
		- aseta systeemin tila valittuun alkuarvoonsa
		- generoi kunkin tapahtumatyypin seuraava tapahtuma (mikäli mahdollista) ja liitä näin saadut tapahtumat tapahtumalistaan
	- 2 Tapahtuman käsittely
		- aseta simulointiajaksi (tapahtumalistan kärjessä olevan) seuraavan tapahtuman tapahtumahetki
		- käsittele tapahtuma (mahdollisesti generoiden samalla uusia tapahtumia ja liittäen ne tapahtumalistaan tapahtumahetkensä mukaiseen järjestykseen) sekä päivitä systeemin tila
		- poista käsitelty tapahtuma tapahtumalistalta
	- 3 Lopetusehdon testaus
		- 15 • jos lopetusehto on voimassa, lopeta prosessin reaalisaation generointi; muutoin palaa kohtaan 2

#### 9. Simulointi

# **Esimerkki (1)**

- **Tehtävä**: Simuloidaan M/M/1-jonon jononpituuden kehitystä ajassa hetkestä 0 hetkeen *T* olettaen, että systeemi on tyhjä hetkellä 0
	- Systeemin tila (hetkellä *t*) = jononpituus *Xt*
		- alkuarvo:  $X_0 = 0$
	- Perustapahtumat:
		- asiakkaan saapuminen systeemiin
		- asiakkaan poistuminen systeemistä
	- Muut tapahtumat:
		- simuloinnin lopetus hetkellä *T*
	- **Huom**. Tietojen keruuta ei ole sisällytetty tähän esimerkkiin

# **Esimerkki (2)**

- Initialisointi:
	- $-$  asetetaan  $X_0 = 0$
	- $-$  arvotaan ensimmäisen asiakkaan saapumishetki  $Exp(\lambda)$ -jakaumasta
- Tapahtuman käsittely uuden asiakkaan saapuessa (hetkellä *t*)
	- $-$  systeemin tilaa eli jononpituutta kasvatetaan yhdellä:  $X_t = X_t + 1$
	- jos systeemi oli tyhjä asiakkaan saapuessa, generoidaan ko. asiakkaan poistumishetki *t* + *S*, missä *S* on arvottu Exp(µ)-jakaumasta
	- generoidaan seuraavan asiakkaan saapumishetki *t* + *I*, missä *I* on arvottu Exp(λ)-jakaumasta
- Tapahtuman käsittely asiakkaan poistuessa (hetkellä *t*)
	- systeemin tilaa eli jononpituutta vähennetään yhdellä:  $X_t = X_t 1$
	- jos systeemiin jäi asiakkaita, generoidaan seuraavaksi palveltavan asiakkaan poistumishetki *t* + *S*, missä *S* on arvottu Exp(µ)-jakaumasta
- Lopetusehto:  $t > T$

17

9. Simulointi

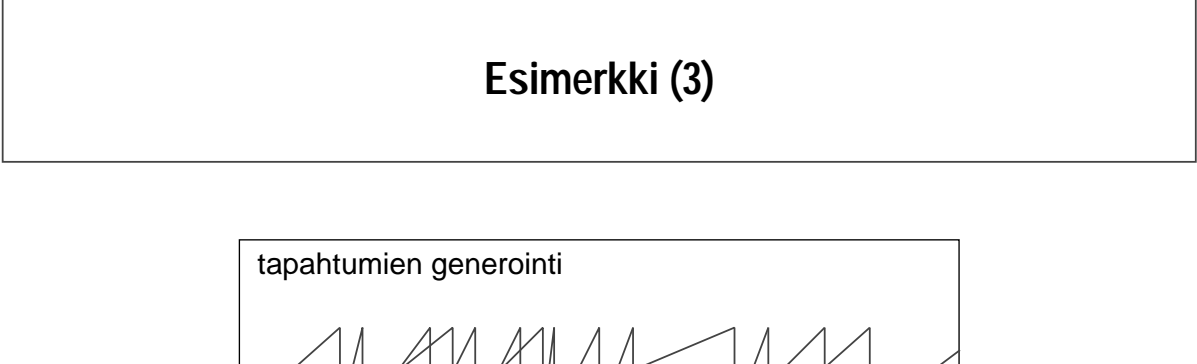

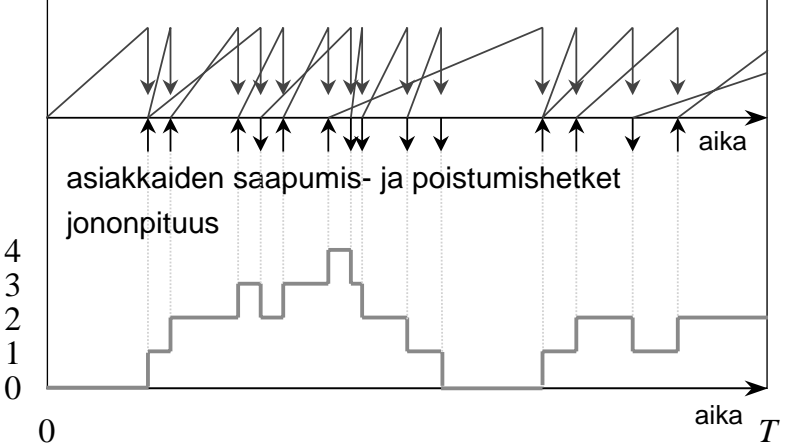

# **Sisältö**

- Johdanto
- Liikenneprosessin reaalisaatioiden tuottaminen
- Satunnaismuuttujan arvonta annetusta jakaumasta
- Tietojen keruu
- Tilastollinen analyysi

9. Simulointi

### **Satunnaismuuttujan arvonta annetusta jakaumasta**

- Pohjana ns. **(pseudo)satunnaislukujen generointi**
	- $-$  tavoitteena on tuottaa riippumattomia  $U(0,1)$ -jakautuneita satunnaismuuttujia (siis välin (0,1) tasajakaumaa noudattavia)
- Haluttuun jakaumaan päästään U(0,1)-jakaumasta esimerkiksi jollakin seuraavista menetelmistä:
	- **uudelleenskaalaaus** (⇒ U(a,b))
	- **diskretointi** (⇒ Bernoulli(*p*), Bin(*n*,*p*), Poisson(*a*), Geom(*p*))
	- **kertymäfunktion käännös** (⇒ Exp(λ))
	- **muut muunnokset** (⇒ N(0,1) ⇒ N(µ,σ<sup>2</sup>))
	- **hyväksymis-hylkäys-menetelmä** (kun kyseessä rajoitetulla välillä määritelty jatkuva jakaumaa, jolla rajoitettu tiheysfunktio)
		- $\bullet$  tarvitaan kaksi riippumatonta  $U(0,1)$ -jakaumaa noudattavaa sm:aa

# **Satunnaislukujen generointi**

- **Satunnaislukugeneraattorilla** (random number generator) tarkoitetaan algoritmia, joka tuottaa sarjan (näennäisesti) satunnaisia kokonaislukuja *Zi* jollakin välillä 0,1,…,*m*−1
	- tuotettu sarja on aina jaksollinen (tavoitteena mahdollisimman pitkä jakso)
	- generoidut luvut eivät tiukasti ottaen ole ollenkaan satunnaisia vaan täysin deterministisiä (tästä nimitys pseudosatunnainen)
	- jos satunnaislukugeneraattori on huolellisesti suunniteltu ja toteutettu, niin sen tuottamat pseudosatunnaiset luvut kuitenkin näyttävät ikään kuin riippumattomilta ja samoin jakautuneilta (IID) noudattaen tasaista jakaumaa joukossa {0,1,…,*m*−1}
- Satunnaislukugeneraattorin generoimien satunnaislukujen "satunnaisuus" on testattava tilastollisin testein
	- saadun empiirisen jakauman tasaisuus joukossa {0,1,…,*m*−1}
	- generoitujen satunnaislukujen välinen riippumattomuus (käytännössä korreloimattomuus)

9. Simulointi

#### **Satunnaislukugeneraattoreita**

- Yksinkertaisimpia ovat ns. lineaariset kongruentiaaliset generaattorit (linear congruential generator). Näistä erikoistapauksena saadaan ns. multiplikatiiviset kongruentiaaliset generaattorit (multiplicative congruential generator).
- Kummassakin tapauksessa uusi satunnaisluku määräytyy algoritmisesti välittömästi edellisestä, ts.  $Z_{i+1}$  =  $\mathit{f}(Z_{i})$ ⇒ jakso korkeintaan *m*
- Muita menetelmiä: additive congruential generators, shuffling, ...

# **Linear congruential generator (LCG)**

• **Lineaarinen kongruentiaalinen** satunnaislukugeneraattori tuottaa satunnaisia kokonaislukuja *Zi* joukosta {0,1,…,*m*−1} kaavalla:

$$
Z_{i+1} = (aZ_i + c) \bmod m
$$

- parametrit *a*, *c* ja *m* ovat ei-negatiivisia kokonaislukuja (*a* < *m*, *c* < *m*)
- lisäksi tarvitaan ns. **siemenluku** (seed)  $Z_0 < m$
- **Huom**.
	- Parametrit on valittava huolella; muutoin tuloksena kaikkea muuta kuin satunnaisia lukuja.
	- Tietyin edellytyksin jaksoksi saadaan maksimiarvo *m*
		- esim. kun *m* muotoa  $2^b$ , *c* pariton ja *a* muotoa  $4k + 1$

9. Simulointi

### **Multiplicative congruential generator (MCG)**

• **Multiplikatiivinen kongruentiaalinen** satunnaislukugeneraattori tuottaa satunnaisia kokonaislukuja *Zi* joukosta {0,1,…,*m*−1} kaavalla:

$$
Z_{i+1} = (aZ_i) \bmod m
$$

- parametrit *a*, *c* ja *m* ovat ei-negatiivisia kokonaislukuja (*a* < *m*, *c* < *m*)
- $-$  lisäksi tarvitaan siemenluku  $Z_0 < m$
- **Huom**.
	- Kyseessä on siis LCG:n erikoistapaus valinnalla *c* = 0.
	- Parametrit on tässäkin tapauksessa valittava huolella
	- Mikään parametrikombinaatio ei tuota (maksimaalista) jaksoa *m*
		- esim. jos *m* muotoa 2*b*, niin jakso on korkeintaan 2*b*−<sup>2</sup>
	- Kuitenkin, jos *m* on **alkuluku**, jakso *m*−1 on mahdollinen
		- PMMLCG = prime modulus multiplicative LCG
		- esim. *m* = 231−1 ja *a* = 16,807 (tai *a* = 630,360,016)

# **U(0,1)-jakautuneen sm:n generointi**

- Olkoon *Z* jonkin satunnaislukugeneraattorin tuottama (pseudo)satunnainen kokonaisluku välillä {0,1,…,*m*−1}
- Tällöin (approksimatiivisesti)

$$
U = \frac{Z}{m} \approx \text{U}(0,1)
$$

25

9. Simulointi

#### **Tasajakaumaa noudattavan sm:n generointi**

- Olkoon *U* ∼ U(0,1)
- **Tällöin**

$$
X = a + (b - a)U \sim U(a, b)
$$

• Tätä sanotaan **uudelleenskaalausmenetelmäksi** (rescaling method)

### **Diskreetin sm:n generointi**

- Olkoon *U* ∼ U(0,1)
- Oletetaan lisäksi, että *Y* on **diskreetti** sm
	- $-$  arvojoukolla  $S = \{0,1,...,n\}$  tai  $S = \{0,1,2,...\}$
- Merkitään  $F(x) = P(Y \le x)$ . Tällöin

$$
X = \min\{x \in S \mid F(x) \ge U\} \sim Y
$$

- Tätä sanotaan **diskretointimenetelmäksi (**discretization method)
	- Itse asiassa kyseessä on ns. 'kertymäfunktion käännös'-menetelmän eräs muoto
- **Esim**. Bernoulli(*p*)-jakauma:

$$
X = \begin{cases} 0, & \text{if } 0 \le 1 - p \\ 1, & \text{if } 0 \le U > 1 - p \end{cases} \sim \text{Bernoulli}(p)
$$

27

9. Simulointi

#### **'Kertymäfunktion käännös' -menetelmä**

- Olkoon *U* ∼ U(0,1)
- Oletetaan, että *Y* on sellainen **jatkuva** sm, jolle kertymäfunktio  $F(x) = P(Y \le x)$  on aidosti kasvava
- Merkitään *F*<sup>−</sup>1(*y*):llä kertymäfunktion *F*(*x*) käänteisfunktiota. Tällöin

$$
X = F^{-1}(U) \sim Y
$$

- Tätä sanotaan **'kertymäfunktion käännös'-menetelmäksi** (inverse transform method)
- **Tod**. Koska  $P\{U \leq u\} = u$  kaikilla  $u \in (0,1)$ , pätee

$$
P\{X \le x\} = P\{F^{-1}(U) \le x\} = P\{U \le F(x)\} = F(x)
$$

#### **Eksponenttijakaumaa noudattavan sm:n generointi**

- Olkoon  $U \sim U(0,1)$ 
	- seuraus: 1−*U* ∼ U(0,1)
- Olkoon *Y* ~ Exp( $λ$ )
	- kf *F*(*x*) = *P*{*Y* ≤ *x*} = 1−*e*−λ*<sup>x</sup>* on selvästikin aidosti kasvava
	- kf:n käänteisfunktio on *F*<sup>−</sup>1(*y*) = −(1/λ) log(1−*y*)
- Näin ollen ('kertymäfunktion käännös'-menetelmän mukaan)

$$
X = F^{-1}(1-U) = -\frac{1}{\lambda} \log(U) \sim \exp(\lambda)
$$

29

9. Simulointi

#### **Normeerattua normaalijakaumaa noudattavan sm:n generointi**

- $\mathbf{C}$ lkoot  $U_1$  ja  $U_2$  **riippumattomia** ja samoin jakautuneita noudattaen  $U(0,1)$ -jakaumaa
- $\tau$ ällöin, ns. Box-Müller-menetelmän mukaan, alla annetut sm:t  $X_1$  ja  $X_2$ ovat myöskin **riippumattomia** ja samoin jakautuneita noudattaen N(0,1)-jakaumaa:

$$
X_1 = \sqrt{-2\log(U_1)}\sin(2\pi U_2) \sim N(0,1)
$$
  

$$
X_2 = \sqrt{-2\log(U_1)}\cos(2\pi U_2) \sim N(0,1)
$$

# **Normaalijakaumaa noudattavan sm:n generointi**

- Olkoon *X* ∼ N(0,1)
- Uudelleenskaalausmenetelmällä saamme

 $Y = \mu + \sigma X \sim N(\mu, \sigma^2)$ 

31

9. Simulointi

**Sisältö**

- Johdanto
- Liikenneprosessin reaalisaatioiden tuottaminen
- Satunnaismuuttujan arvonta annetusta jakaumasta
- Tietojen keruu
- Tilastollinen analyysi

# **Tilastotietojen keruu**

• Johdannossa otettiin lähtökohdaksi, että simuloinnin tavoitteena on tarkasteltavan järjestelmän suorituskyvyn arviointi. Simuloimalla siis pyritään arvioimaan jonkin suorituskykyyn liittyvän parametrin arvo α.

- Tämä parametri voi liittyä joko järjestelmän **transienttiin** käyttäytymiseen tai sitten ns. **tasapainotilaan** (steady state)
- Esim.
	- *k*:n ensimmäisen asiakkaan keskimääräinen odotusaika M/M/1-jonossa olettaen, että systeemi on aluksi tyhjä
	- keskimääräinen jononpituus M/M/1-jonossa aikavälillä [0,*T*] olettaen, että systeemi on aluksi tyhjä
	- keskimääräinen odotusaika M/M/1-jonossa (tasapainotilanteessa)
- Yksittäinen simulointiajo tuottaa yhden havainnon *X*, joka jollakin lailla kuvaa arvioitavaa parametria
- Tilastollisten päätelmien tekemiseksi tarvitsemme kuitenkin useita havaintoja  $X_1, \ldots, X_n$  (mielellään IID)

33

#### 9. Simulointi

# **Transienttien piirteiden simulointi (1)**

- Esim. 1.
	- Tarkastellaan *k*:n ensimmäisen asiakkaan keskimääräistä odotusaikaa M/M/1-jonossa olettaen, että systeemi on aluksi tyhjä
	- Simulointia jatketaan, kunnes viimeinenkin näistä *k* asiakkasta on saapunut ja päässyt palveluun
	- Yksittäisestä simulointiajosta saatava havainto *X* on tässä tapauksessa näiden *k* asiakkaan odotusaikojen *Wi* keskiarvo ko. simulointiajossa:

$$
X = \frac{1}{k} \sum_{i=1}^{k} W_i
$$

- Riippumattomia ja samoin jakautuneita (IID) havaintoja  $X_1, \ldots, X_n$  voidaan tuottaa ns. **'riippumattomien toistojen' -menetelmällä** (independent replications)
	- ts. tekemällä useita samanlaisia mutta toisistaan riippumattomia simulointiajoja (toisistaan riippumattomilla satunnaisluvuilla)

# **Transienttien piirteiden simulointi (2)**

- Esim. 2.
	- Tarkastellaan keskimääräistä jononpituutta M/M/1-jonossa aikavälillä [0,*T*] olettaen, että systeemi on aluksi tyhjä
	- Simulointia jatketaan ennalta määrättyyn hetkeen *T* asti
	- Yksittäisestä simulointiajosta saatava havainto *X* on tässä tapauksessa jononpituuden *Q*(*t*) aikakeskiarvo yli välin [0,*T*] ko. simulointiajossa:

$$
X = \frac{1}{T} \int_{0}^{T} Q(t) dt
$$

- Huom. Ko. integraali on helposti laskettavissa, koska jononpituus ei muutu tapahtumien välillä
- Riippumattomia ja samoin jakautuneita (IID) havaintoja  $X_1, \ldots, X_n$  voidaan jälleen tuottaa 'riippumattomien toistojen'-menetelmällä

35

#### 9. Simulointi

#### **Tasapainotilaan liittyvien piirteiden simulointi (1)**

- Tilastotietojen keruu yksittäisestä simuloinnista tapahtuu periaatteessa samalla tavalla kuin transientteja piirteitä simuloitaessa.
- Simuloinnin alussa on kuitenkin tyypillisesti ns. **lämmittelyvaihe** (warm-up phase), ennen kuin systeemi on likimain tasapainossa, mikä aiheuttaa
	- overheadia
	- harhaisuutta estimaattiin
	- tarpeen määritellä, kuinka pitkä lämmittelyvaihe tarvitaan
- Riippumattomien ja samoin jakautuneiden (IID) havaintojen *X*1*,…,Xn* tuottamiseksi (ainakin likimain) on kolme eri tapaa:
	- riippumattomat toistot (independent replications),
	- ns. 'batch means' -menetelmä ja
	- regeneratiivinen menetelmä (regenerative method)
- Näistä kaksi ensimmäistä vaativat lämmittelyvaiheen mutta kolmas ei

# **Tasapainotilaan liittyvien piirteiden simulointi (2)**

#### • **Riippumattomien toistojen menetelmä**:

- tehdään useita samanlaisia mutta toisistaan riippumattomia simulointiajoja (so. saman systeemin simulointia samasta lähtötilasta mutta toisistaan riippumattomilla satunnaisluvuilla)
- kussakin ajossa tilastotietojen keruu aloitetaan vasta lämmittelyvaiheen jälkeen (kuten sanottu, oma ongelmansa on tämän lämmittelyvaiheen pituuden määrääminen)
- havainnot IID

#### • **'Batch means' -menetelmä**:

- yksi (erittäin) pitkä simulointiajo, joka lämmittelyvaiheen jälkeiseltä osalta (keinotekoisesti) jaetaan *n*:ään yhtä pitkään jaksoon, joita tietojen keruun kannalta käsitellään omina simulointiajoinaan
- tarvitaan vain yksi lämmittelyvaihe, mutta havainnot eivät ole enää täysin riippumattomia (eivätkä tarkkaan ottaen täysin samoin jakautuneitakaan)

9. Simulointi

# **Tasapainotilaan liittyvien piirteiden simulointi (3)**

#### • **Regeneratiivinen menetelmä**:

- vaaditaan, että simuloitava prosessi on **regeneroituva** (regenerative)
	- esim. G/G/1-jono regeneroituu aina uuden asiakkaan saapuessa tyhjään systeemiin
	- myös kaikki pelkistymättömät Markov-prosessit ovat regeneroituvia (jaksona esim. peräkkäiset vierailut johonkin ennalta kiinnitettyyn tilaan)
- kultakin ns. regeneroitumisjaksolta (regeneration cycle) saatavat havainnot ovat riippumattomia ja samoin jakautuneita
- ei tarvetta erilliseen lämmittelyvaiheeseen
- ongelmana on, että jaksojen pituudet voivat satunnaisesti kasvaa hyvinkin pitkiksi

### **Sisältö**

- Johdanto
- Liikenneprosessin reaalisaatioiden tuottaminen
- Satunnaismuuttujan arvonta annetusta jakaumasta
- Tietojen keruu
- Tilastollinen analyysi

39

9. Simulointi

### **Parametrien estimointi**

- Kuten edellisessä kohdassa todettiin, simuloinnilla pyritään arvioimaan jonkin suorituskykyyn liittyvän parametrin arvo  $\alpha$
- $\bullet$   $\;\;$  Yksittäinen simulointiajo tuottaa kyseisestä parametrista havainnon  $X_i,$ joka siis on satunnaismuuttuja
	- $-$  Havaintoa  $X_i$  sanotaan **harhattomaksi** (unbiased), jos  $E[X_i]$  = α
- Olet. että olemme saaneet simuloimalla *n* kpl riippumattomia ja samoin jakautuneita (IID) havaintoja. Tällöin **otoskeskiarvo** (sample mean)

$$
\overline{X}_n := \frac{1}{n} \sum_{i=1}^n X_i
$$

on parametrin α **harhaton** ja **tarkentuva** estimaattori, sillä

$$
E[\overline{X}_n] = \frac{1}{n} \sum_{i=1}^n E[X_i] = \alpha
$$
  

$$
D^2[\overline{X}_n] = \frac{1}{n^2} \sum_{i=1}^n D^2[X_i] = \frac{1}{n} \sigma^2 \to 0 \quad (\text{kun } n \to \infty)
$$

# **Esimerkki**

- Pyrimme arvioimaan simuloimalla 25:n ensimmäisen asiakkaan keskimääräistä odotusaikaa M/M/1-jonossa kuormalla  $ρ = 0.9$ , kun systeemi hetkellä 0 on tyhjä.
	- Teoreettinen arvo: α = 2.12
	- Havainnot *Xi* kymmenestä simulointiajosta (*n* = 10):
		- $\bullet$  1.05, 6.44, 2.65, 0.80, 1.51, 0.55, 2.28, 2.82, 0.41, 1.31
	- Näin ollen parametrin α piste-estimaatti on

$$
\overline{X}_n = \frac{1}{n} \sum_{i=1}^n X_i = \frac{1}{10} (1.05 + 6.44 + \dots + 1.31) = 1.98
$$

41

9. Simulointi

#### **Estimaattorin luottamusväli (1)**

**Määr**. Väliä ( $\overline{X}_n - y$ ,  $\overline{X}_n + y$ ) sanotaan parametrin α **luottamusväliksi** (confidence interval) **luottamustasolla** (confidence level) 1−β, jos

$$
P\{\mid \overline{X}_n - \alpha \mid \leq y\} = 1 - \beta
$$

- Tulkinta: "parametri α kuuluu ko. välille tn:llä 1−β"
- Oletetaan sitten, että havainnot  $X_i$ ,  $i = 1,...,n$ , ovat IID tuntemattomalla keskiarvolla α mutta **tunnetulla** varianssilla σ<sup>2</sup>
- Keskeisen raja-arvolauseen mukaan (kts. Luento 5, kalvo 48), ainakin suurilla *n*:n arvoilla pätee

$$
Z := \frac{\overline{X}_n - \alpha}{\sigma / \sqrt{n}} \approx N(0,1)
$$

#### **Estimaattorin luottamusväli (2)**

- Merk. *zp*:llä N(0,1)-jakauman *p*-**fraktiilia**
	- ts. *P*{*Z* ≤ *zp*} = *p*, missä *Z* ∼ N(0,1)
	- esim. β = 5% eli 1−β = 95% ⇒ *z*1−(β/2) = *z*0.975 ≈ 1.96 ≈ 2.0
- **Väite**. Parametrin α luottamusväli luottamustasolla 1−β on

$$
\overline{X}_n \pm z_{1-\frac{\beta}{2}} \cdot \frac{\sigma}{\sqrt{n}}
$$

• **Tod**. Määritelmän mukaan pitää osoittaa, että

$$
P\{\mid \overline{X}_n - \alpha \mid \leq z_{1-\frac{\beta}{2}} \cdot \frac{\sigma}{\sqrt{n}}\} = 1 - \beta
$$

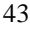

9. Simulointi

$$
P\{\left|\overline{X}_n - \alpha\right| \le y\} = 1 - \beta
$$
  
\n
$$
\Leftrightarrow P\{\frac{|\overline{X}_n - \alpha|}{\sigma/\sqrt{n}} \le \frac{y}{\sigma/\sqrt{n}}\} = 1 - \beta
$$
  
\n
$$
\Leftrightarrow P\{\frac{-y}{\sigma/\sqrt{n}} \le \frac{\overline{X}_n - \alpha}{\sigma/\sqrt{n}} \le \frac{y}{\sigma/\sqrt{n}}\} = 1 - \beta
$$
  
\n
$$
\Leftrightarrow \Phi(\frac{y}{\sigma/\sqrt{n}}) - \Phi(\frac{-y}{\sigma/\sqrt{n}}) = 1 - \beta \qquad [\Phi(x) := P\{Z \le x\}]
$$
  
\n
$$
\Leftrightarrow \Phi(\frac{y}{\sigma/\sqrt{n}}) - (1 - \Phi(\frac{y}{\sigma/\sqrt{n}})) = 1 - \beta \qquad [\Phi(-x) = 1 - \Phi(x)]
$$
  
\n
$$
\Leftrightarrow \Phi(\frac{y}{\sigma/\sqrt{n}}) = 1 - \frac{\beta}{2}
$$
  
\n
$$
\Leftrightarrow \frac{y}{\sigma/\sqrt{n}} = z_{1} - \frac{\beta}{2}
$$
  
\n
$$
\Leftrightarrow y = z_{1} - \frac{\beta}{2} \cdot \frac{\sigma}{\sqrt{n}}
$$

44

# **Estimaattorin luottamusväli (3)**

- Yleensä odotusarvon  $\alpha$  lisäksi myös varianssi σ<sup>2</sup> on tuntematon
- Tällöin se pitää estimoida **otosvarianssista** (sample variance)

$$
S_n^2 := \frac{1}{n-1} \sum_{i=1}^n (X_i - \overline{X}_n)^2 = \frac{1}{n-1} (\sum_{i=1}^n X_i^2 - n\overline{X}_n^2)
$$

• Voidaan osoittaa, että IID havainnoille otosvarianssi on todellisen varianssin  $σ²$  harhaton ja tarkentuva estimaattori:

$$
E[S_n^2] = \sigma^2
$$
  

$$
D^2[S_n^2] \to 0 \quad (\text{kun } n \to \infty)
$$

45

9. Simulointi

### **Estimaattorin luottamusväli (4)**

• Oletetaan nyt, että havainnot  $X_i$ ,  $i = 1,...,n$ , ovat IID noudattaen N(α,σ2)-jakaumaa tuntemattomalla keskiarvolla α ja **tuntemattolla** varianssilla  $σ²$ . Tällöin voidaan osoittaa, että

$$
T := \frac{\overline{X}_n - \alpha}{S_n / \sqrt{n}} \sim \text{Student}(n-1)
$$

- Merk. *t <sup>n</sup>*−1,*p*:llä Student(*n*−1)-jakauman *p*-fraktiilia
	- ts. *P*{*T* ≤ *tn*−1,*p*} = *p*, missä *T* ∼ Student(*n*−1)
	- esim. 1: *n* = 10 ja β = 5% ⇒ *t <sup>n</sup>*−1,1−(β/2) = *t*9,0.975 ≈ 2.26 ≈ 2.3
	- esim. 2: *n* = 100 ja β = 5% ⇒ *tn*−1,1−(β/2) = *t* 99,0.975 ≈ 1.98 ≈ 2.0
- Näin ollen parametrin α luottamusväli luottamustasolla 1−β on

$$
\overline{X}_n \pm t_{n-1,1-\frac{\beta}{2}} \cdot \frac{S_n}{\sqrt{n}}
$$

46

# **Esimerkki (jatkoa)**

- Pyrimme arvioimaan simuloimalla 25:n ensimmäisen asiakkaan keskimääräistä odotusaikaa M/M/1-jonossa kuormalla  $p = 0.9$ , kun systeemi hetkellä 0 on tyhjä.
	- Teoreettinen arvo: α = 2.12
	- Havainnot *Xi* kymmenestä simulointiajosta (*n* = 10):
		- $\bullet$  1.05, 6.44, 2.65, 0.80, 1.51, 0.55, 2.28, 2.82, 0.41, 1.31
	- Otoskeskiarvo on 1.98 ja otoshajonta (eli otosvarianssin neliöjuuri) on

$$
S_n = \sqrt{\frac{1}{9}((1.05 - 1.98)^2 + \dots + (1.31 - 1.98)^2)} = 1.78
$$

Näin ollen parametrin α luottamusväli 95%:n luottamustasolla on

$$
\overline{X}_n \pm t_{n-1,1-\frac{\beta}{2}} \cdot \frac{S_n}{\sqrt{n}} = 1.98 \pm 2.26 \cdot \frac{1.78}{\sqrt{10}} = 1.98 \pm 1.27 = (0.71,3.25)
$$

47

9. Simulointi

#### **Havaintoja**

- Simulointikokeen tulos tarkentuu (so. piste-estimaatin luottamusväli kapenee), kun
	- simulointitoistojen eli riippumattomien havaintojen lukumäärää *n* kasvatetaan, tai
	- $-$  yksittäisen havainnon varianssia σ<sup>2</sup> pienennetään (esim. ajamalla pitempiä yksittäisiä simulointiajoja tai muilla ns. 'varianssin reduktio' -menetelmillä)
- Jos annettuna on haluttu simulointitulosten suhteellinen tarkkuus (so. otoskeskiarvon hajonnan ja odotusarvon välinen suhde), voidaan dynaamisesti päättää, kuinka monta riippumatonta simulointitoistoa on tehtävä ko. tavoitteeseen pääsemiseksi

# **Kirjallisuutta**

- I. Mitrani (1982)
	- "Simulation techniques for discrete event systems"
	- Cambridge University Press, Cambridge
- A.M. Law and W. D. Kelton (1982, 1991)
	- "Simulation modeling and analysis"
	- McGraw-Hill, New York
- **Huom**. Syksyllä 2002 ko. aiheesta luennoidaan oma kurssi:
	- S-38.148 Tietoverkkojen simulointi (2 ov)
	- http://keskus.hut.fi/opetus/s38148/
	- aiemmin ko. kurssi oli nimeltään
		- S-38.147 Televerkkojen simulointi (2 ov)
		- http://keskus.hut.fi/opetus/s38147/

9. Simulointi

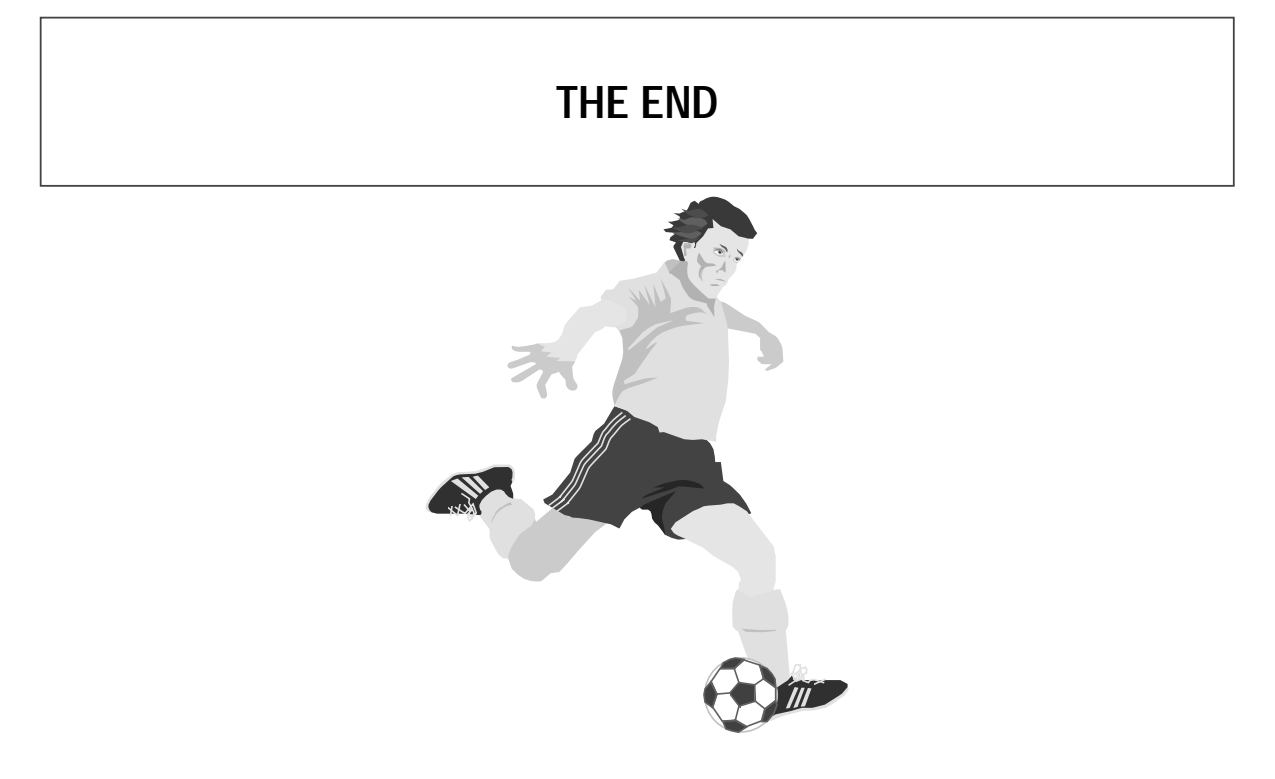